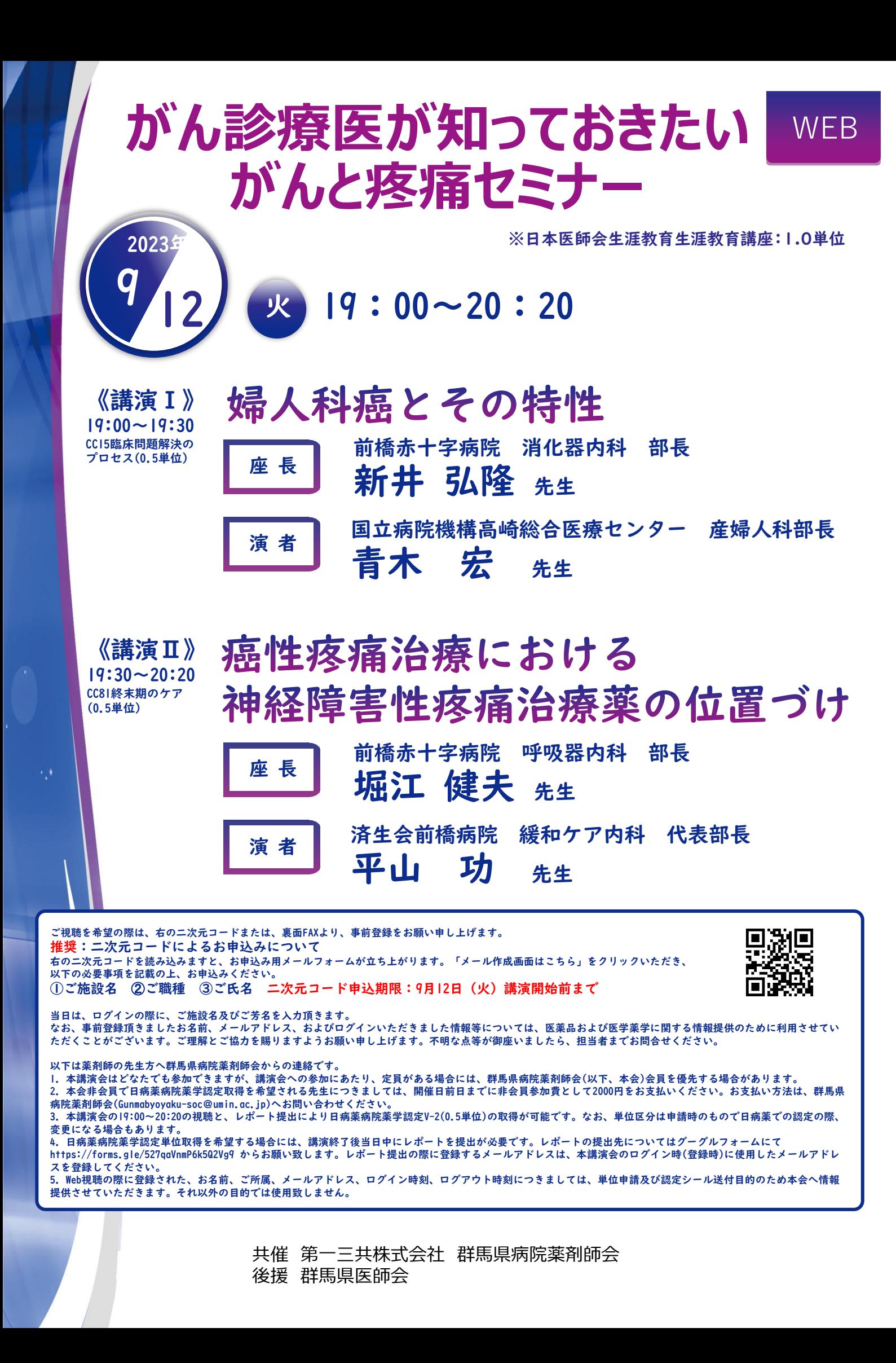

## 『がん診療医が知っておきたい がんと疼痛セミナー』参加申込書 下記必要事項をご記入の上、第一三共株式会社群馬営業所までFAXにてお申込下さい

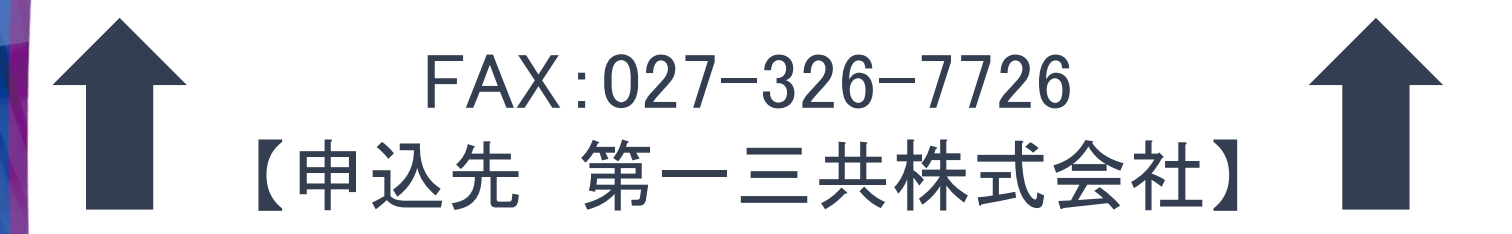

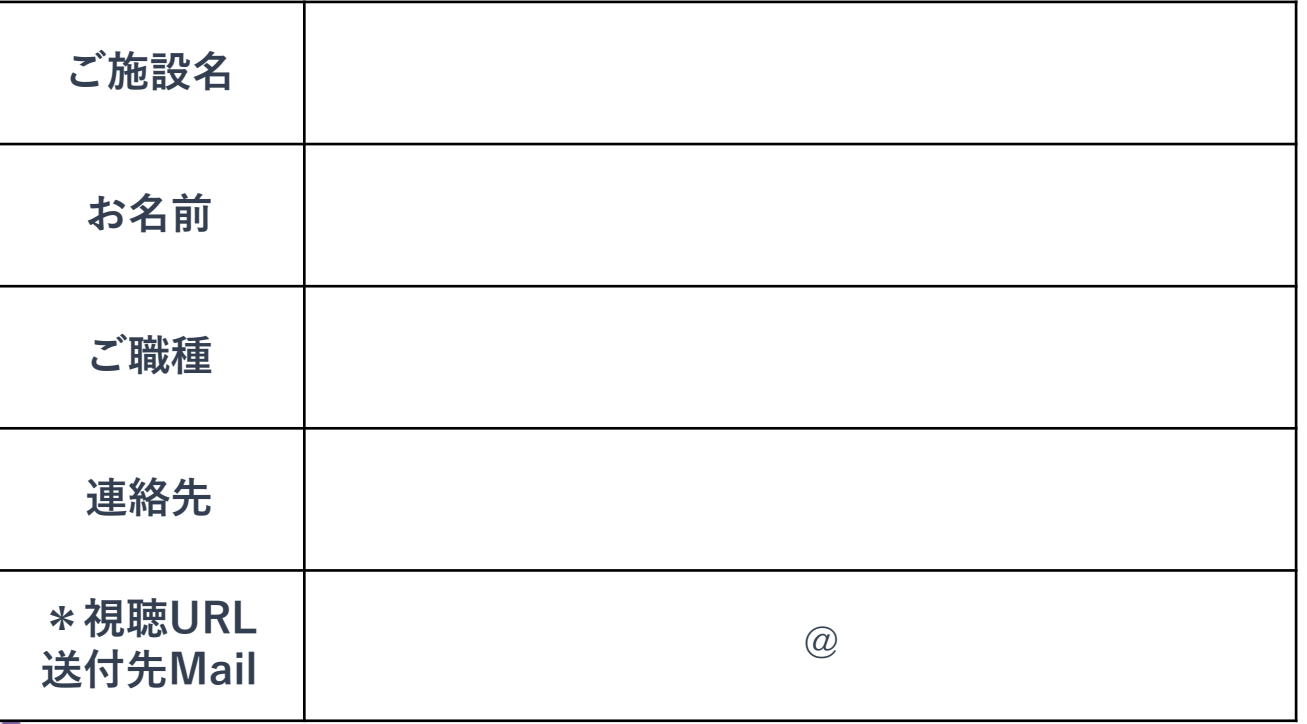

\*ご記入いただきましたmailアドレスに、視聴URLと視聴方法を送付させて頂きます。 ご記入頂いた個人情報は、上記目的外には使用致しません。

## FAXによる申込期限:2023年9月11日(月)

<お問い合わせ>

【会社名】 第一三共株式会社 【所在地】 高崎市八島町58番地1 ウエスト・ワンビル 6階 【TEL】 090-8027-1551 【FAX】 027-326-7726 【E-mail】 tomaru.yoshinori.kh@daiichisankyo.co.jp 【担当者】 都丸 仁義

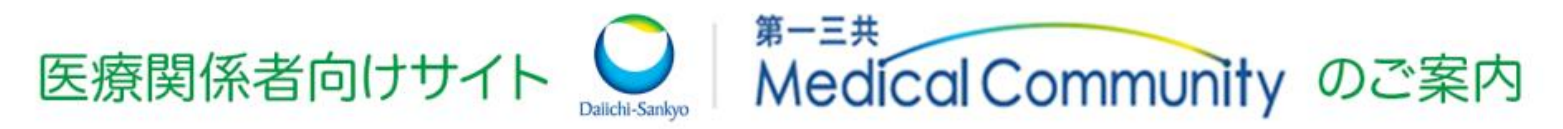

会員登録いただくことで、診療に役立つさまざまなコンテンツや ご勤務先のエリアに応じたエリアWeb講演会\* をご覧いただけます。 。<br><sup>E師限定</sup>

検索または二次元コードより、 第一三共 Medical Communityにアクセス 第一三共 Medical Community ▼新規会員登録・ログイン 「新規会員登録」「ログイン」はこちらから お問い合わせ サイト内検索 Q **Medical Community** Web講演会 動画ライブラリ 医療サオ ※登録情報の確認のため、会員登録には 製品を探す 1~3日程度お時間を頂く場合がございますので、 Web講演会 予めご了承ください。 各エリアのWeb講演会も視 (土、日、祝日、当社休日除く)

## **エリアWeb講演会申し込み方法**

**医師限定**

第一三共 Medical Communityに会員登録・ログイン後に、 Web講演会ページからエリアWeb講演会の視聴申し込みが可能です。

**※ ご登録の会員情報を現在のご勤務先に変更することで、エリアWeb講演会にお申し込み頂くことができます。 会員情報の変更は、マイページ > 会員情報変更より、勤務先は最大5件までご登録可能です。**

▼サイトナビゲーションエリア

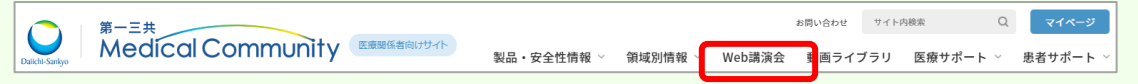

## ▼ご視聴希望のエリアWeb講演会

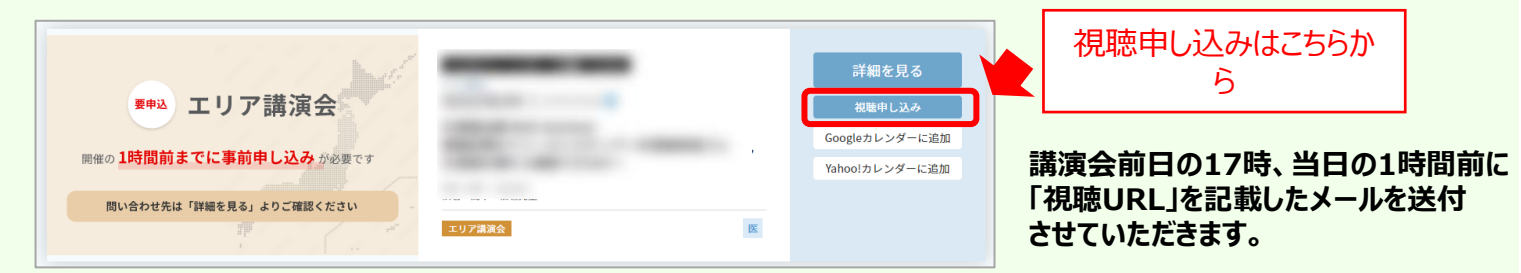